October 2021

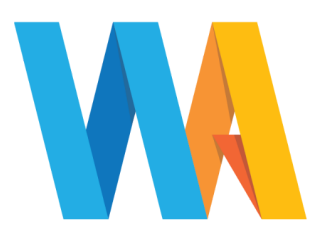

Dear Parent/Guardian

## **YEAR 8 VIRTUAL PARENTS EVENING Monday 22 and Monday 29 November 2021, 4:00 - 7:00pm**

We would like to invite you to the above online event to discuss, with their subject teachers, your child's general progress. **It is essential for your child to attend this meeting with you.**

**Appointments should be made using our online booking system.** Please refer to the parents' guide for booking appointments (on page 2 and 3). However, all instructions and information relating to this can be found on our website at [www.westfieldacademy.co.uk](https://westfieldacademy.schoolcloud.co.uk/). Please follow the link on the home page.

**This meeting will take place via a secure video link which can be found by logging into the parents evening system where you made your appointment.** In order to make video calls you need to have, as a minimum, a device with a microphone and speaker and a compatible web browser.

iPhone/iPad: Safari Android: Chrome or Firefox Linux: Chrome or Firefox

Mac: Safari, Chrome or Firefox Windows: Chrome, Firefox or Microsoft Edge

Video meetings can be accessed via a smartphone with a front-facing camera, or a laptop/computer with a webcam. Should you have a headset (or earphones with a microphone), this will help to reduce echo.

Appointment slots are available to book online from **Monday 8 November 2021.**

If you experience any difficulties accessing our online booking system, please email [office@westfieldacademy.co.uk](mailto:office@westfieldacademy.co.uk)

We look forward to seeing you on either Monday 22 or Monday 29 November 2021.

Yours faithfully

R. Handyside

**Mr Ovey Mrs Handyside Mrs Clemas**

Clena

**Head of Year 8 Deputy Head of Year 8 Academic Head of Year 8**

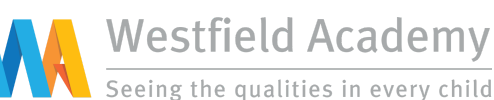

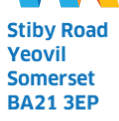

Tel: 01935 423747 Email: office@westfieldacademy.co.uk Website: www.westfieldacademy.co.uk

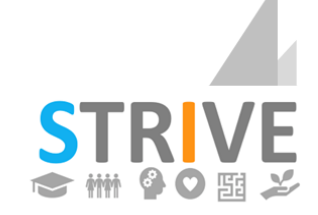

Scholarship - Teamwork - Resilience Integrity - Versatility - Empathy

## **Parents' Guide for Booking Appointments**

## Browse to <https://.westfieldacademy.parentseveningsystem.co.uk/>

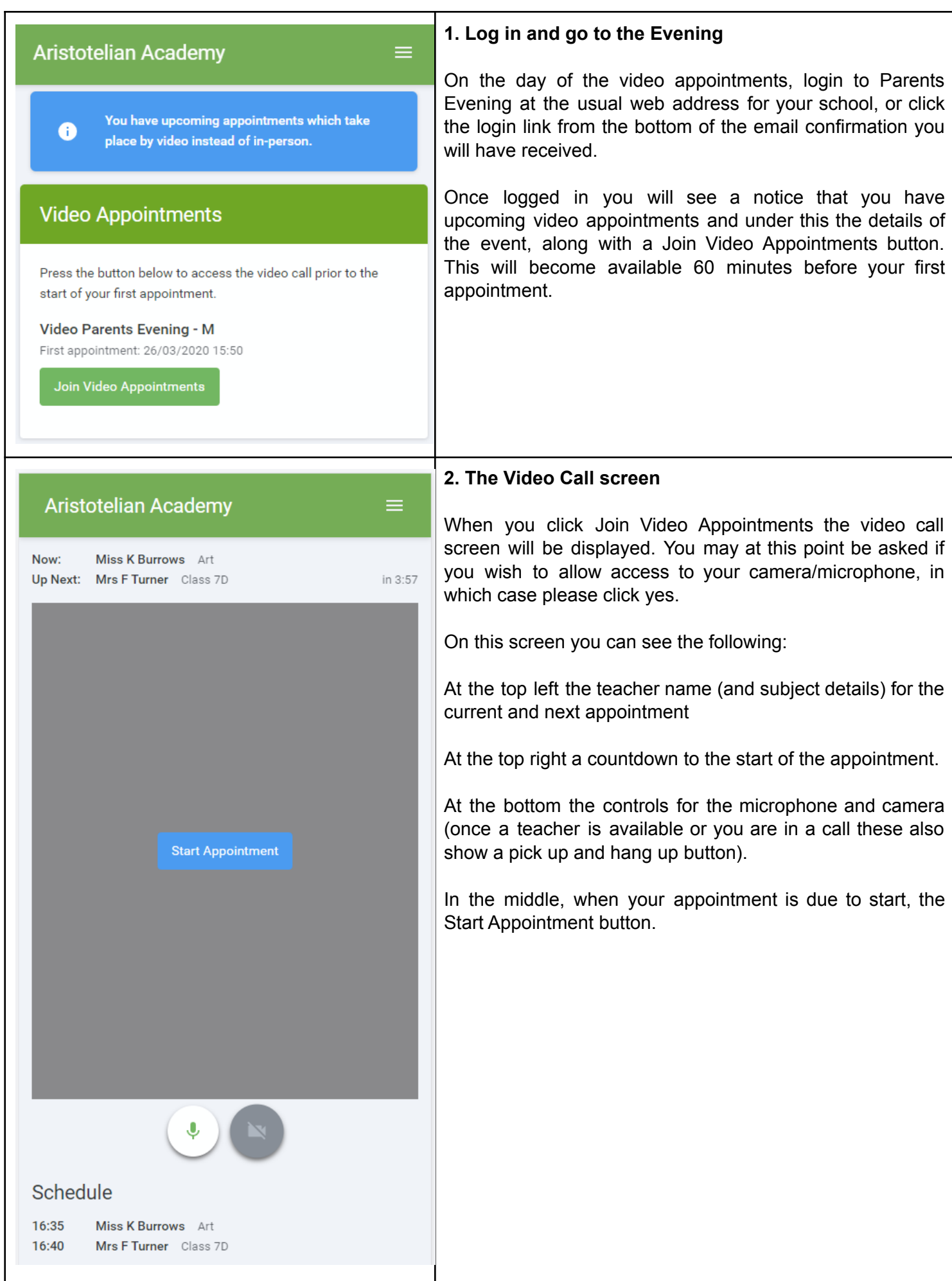

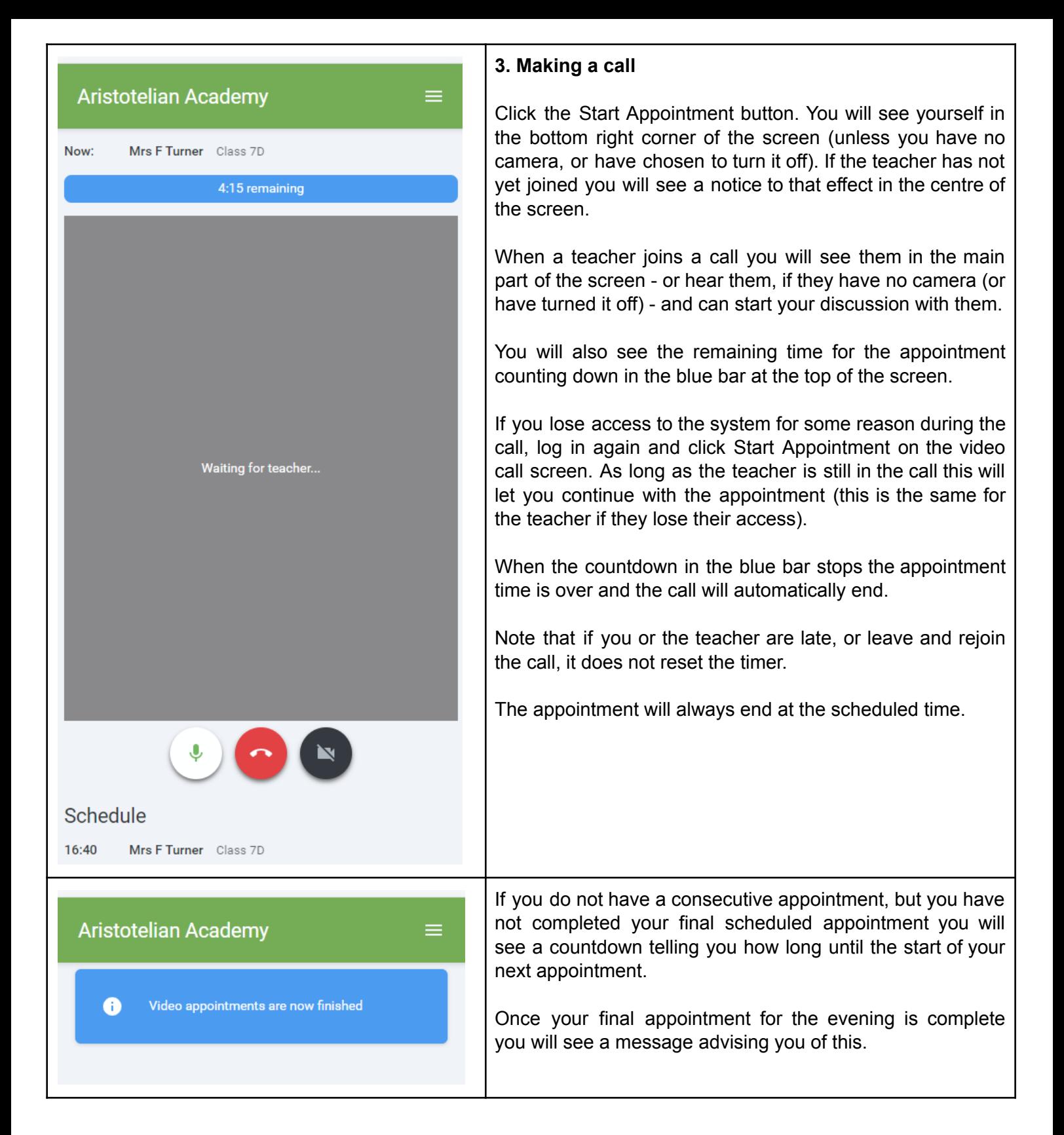